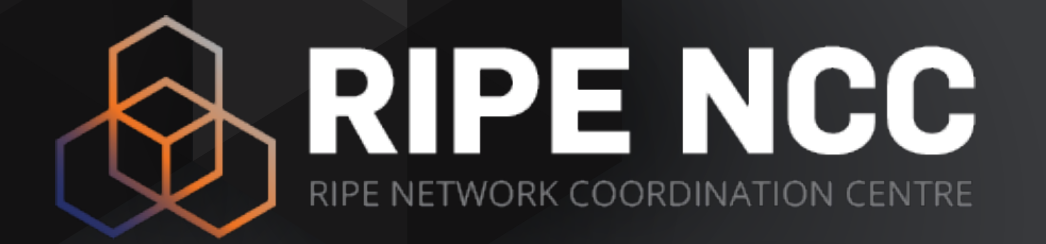

### **Update on the Why and How of IPv6 Deployment**

Alvaro Vives | 12 October 2016 | RONOG 3 / ION

### **About the RIPE NCC**

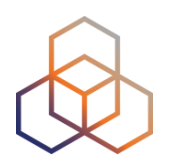

- Main task: Managing Internet Numeric Resources (ASNs and IPs) in our region
- Maintain the RIPE database, and in general work for the good of the Internet
- Independent, not-for-profit, bottom-up membership organisation

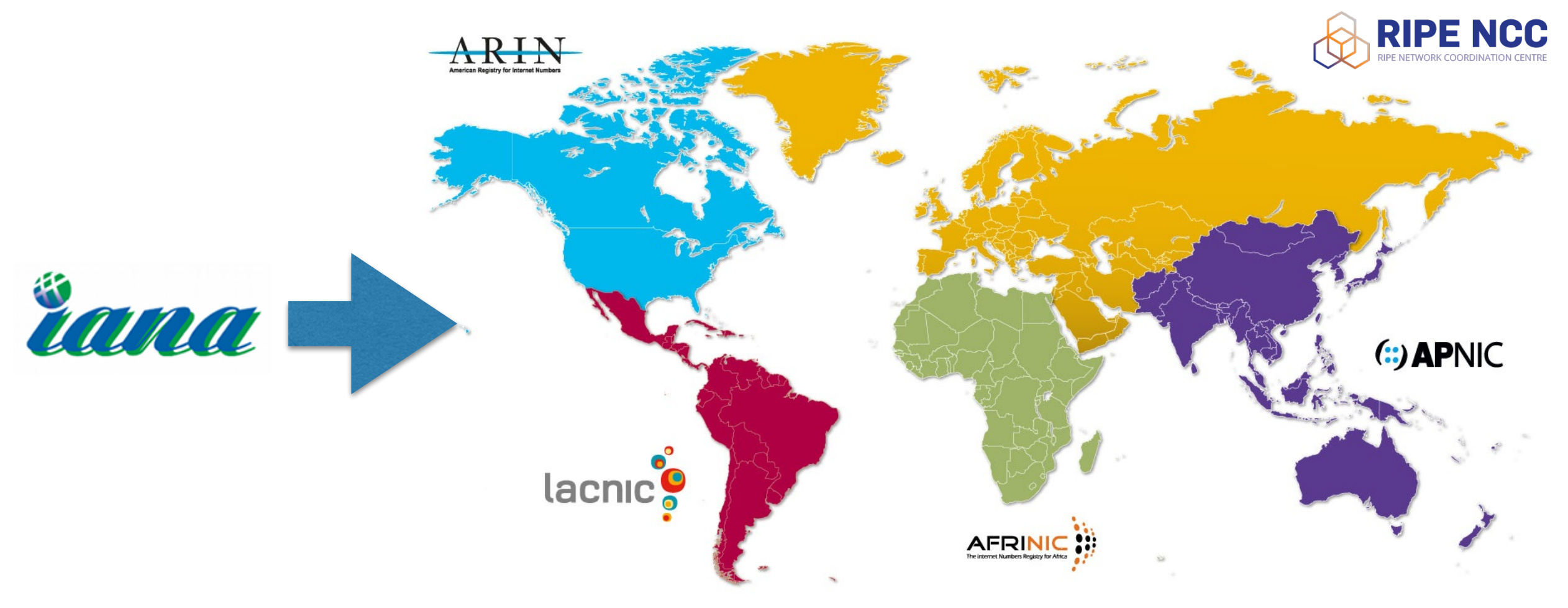

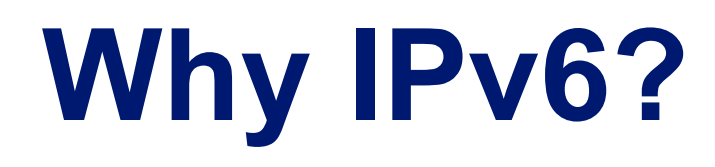

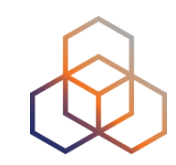

#### **IPv6 Is Happening Right Now!**

**IPv4 Address Exhaustion Number of** 

**Connected Devices**

**IPv6 Development**

# **How: Things to take into account (1)**

#### • Happening at **different speeds**:

- Fixed vs. mobile
- Region / Country
- Type of network / business
- Vendors (HW & SW)

#### • **Different ways of measuring**

- Addresses & BGP
- DNS & Availability of the services
- IPv6 traffic on networks, IXPs or CDNs
- IPv6 capable clients

Alvaro Vives | RONOG 3 / ION | 12 October 2016 4

# **How: Things to take into account (2)**

- Monitor values in time
- Compare with IPv4
- Correlation with specific events

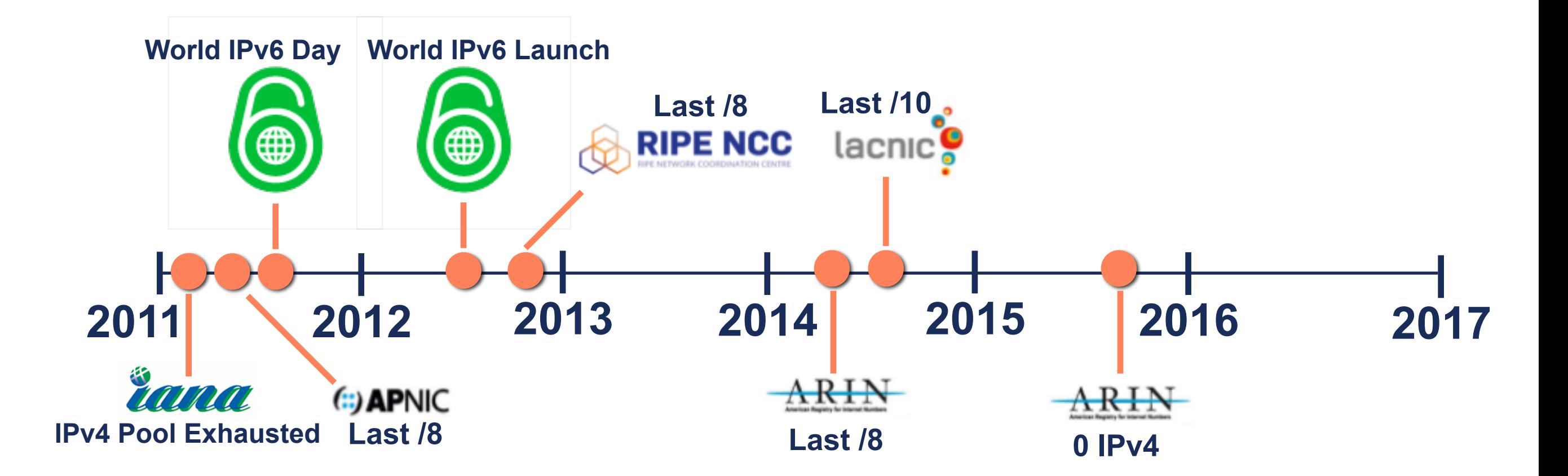

### **How: Globally (1)** • Overall growth is pretty high

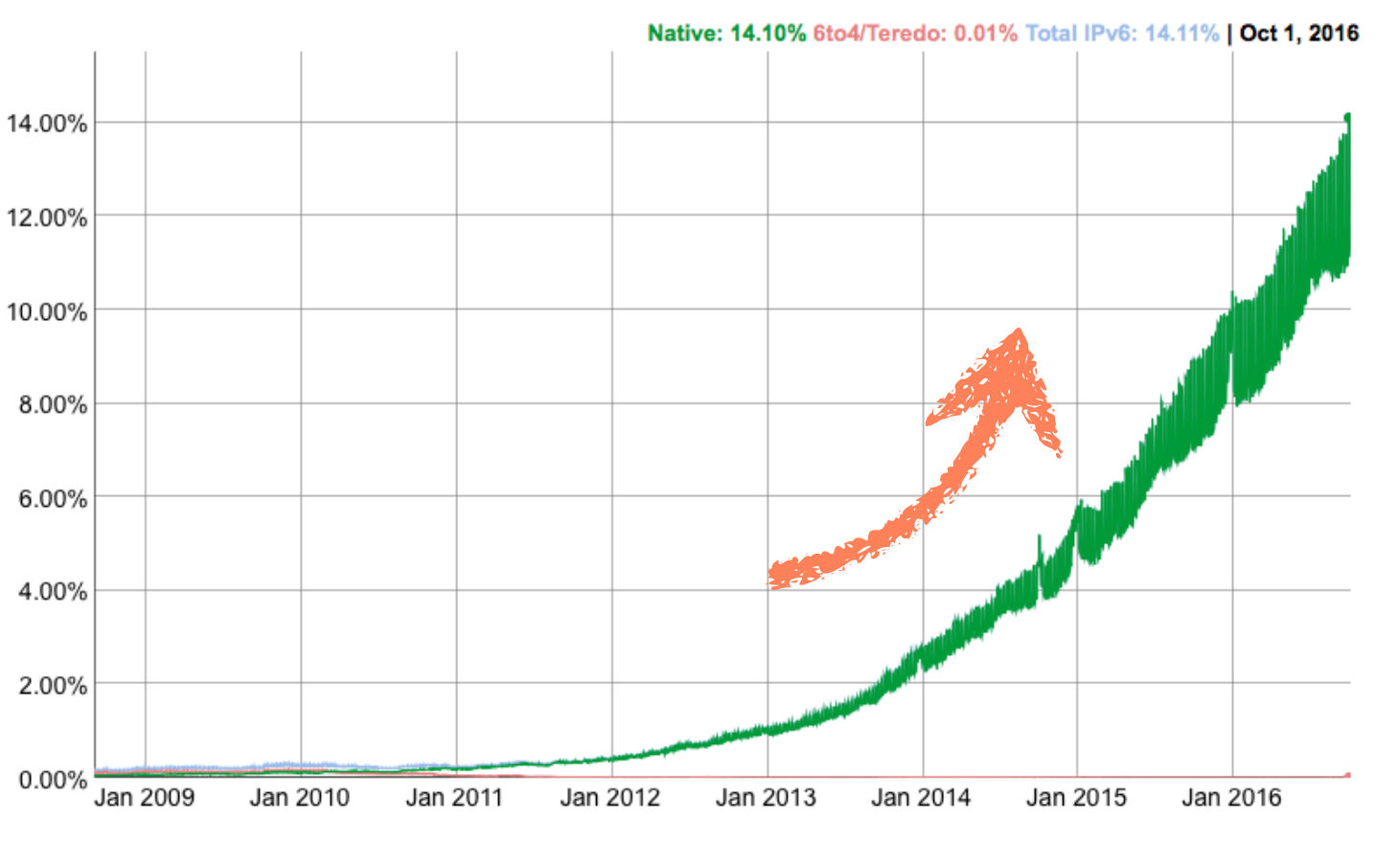

#### **http://www.google.com/ipv6/**

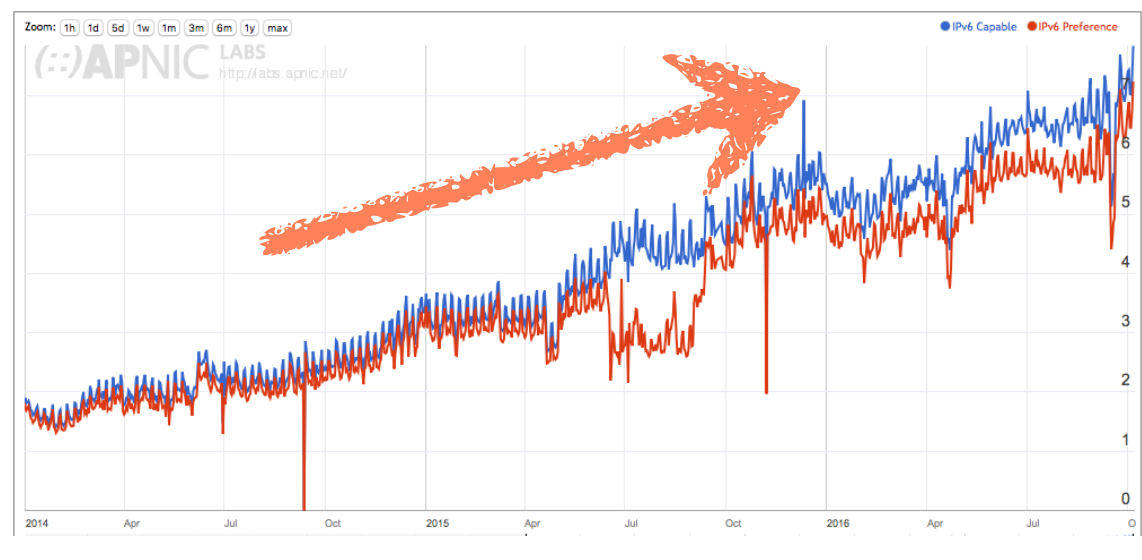

| Region |       | <b>IPv6 Capable IPv6 Preferred Samples</b> |                   |
|--------|-------|--------------------------------------------|-------------------|
| World  | 6.65% |                                            | 5.91% 615,410,692 |
|        | .     | <b>Contract Contract Contract</b>          |                   |

**http://stats.labs.apnic.net/ipv6**

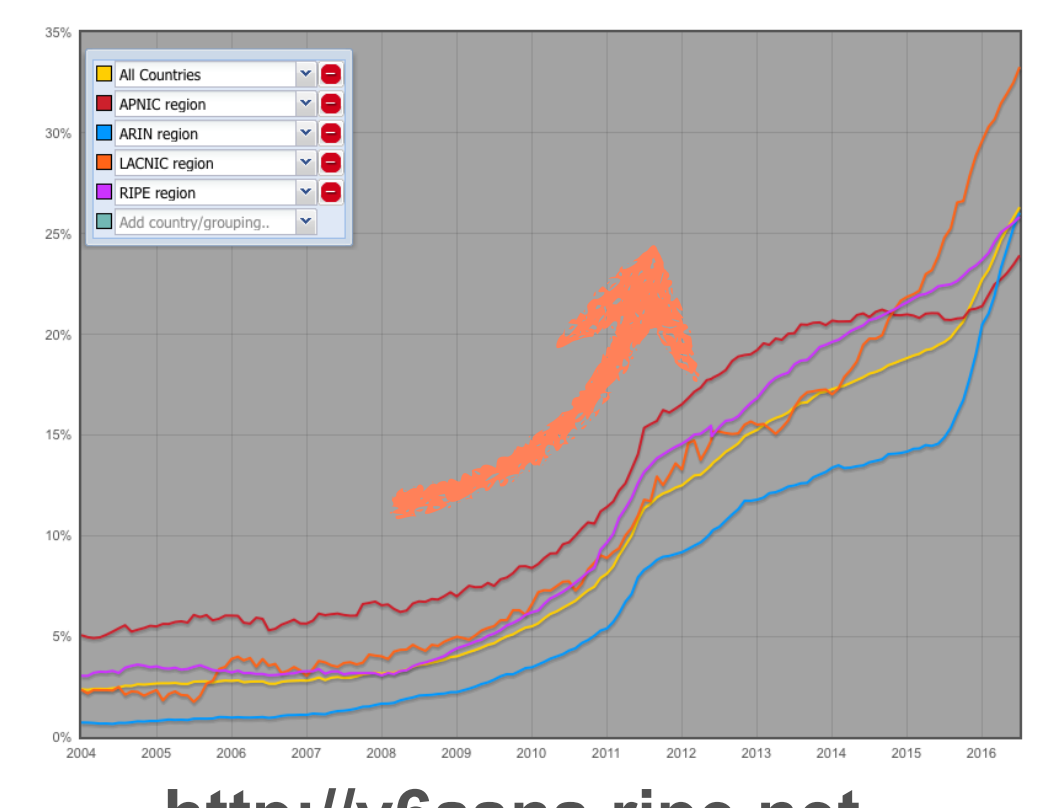

Alvaro Vives | RONOG 3 / ION | 12 October 2016 6 **http://v6asns.ripe.net**

### **How: Globally (2)** • But if we see it by region/country…

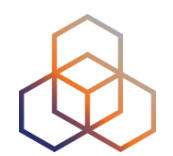

IPv6 Capable Rate by country (%)

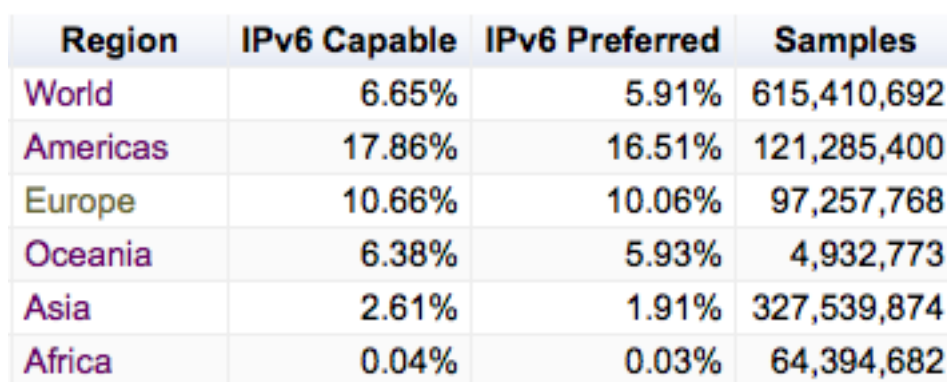

#### **www.google.com/ipv6/ http://stats.labs.apnic.net/ipv6**

Alvaro Vives | RONOG 3 / ION | 12 October 2016 **7** The Second Second Second Second Second Second Second Second Second Second Second Second Second Second Second Second Second Second Second Second Second Second Second Second

# **How: Europe (1)**

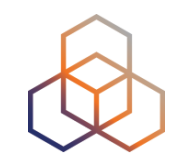

#### • We have big differences between countries

#### **Belgium**

IPv6 Adoption: 46.56% Latency / impact: 10ms / 0.01%

#### **Greece**

IPv6 Adoption: 26.61% Latency / impact: -40ms / -0.01%

#### **Switzerland** IPv6 Adoption: 26.25% Latency / impact: 10ms / 0%

Germany IPv6 Adoption: 26.01% Latency / impact: 10ms / -0.01%

#### **Portugal**

IPv6 Adoption: 18.87% Latency / impact: 0ms / -0.01%

#### Romania IPv6 Adoption: 6.4% Latency / impact: -20ms / 0%

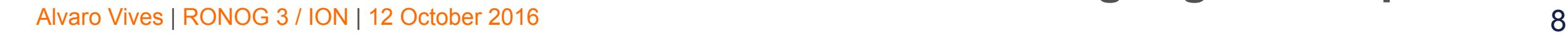

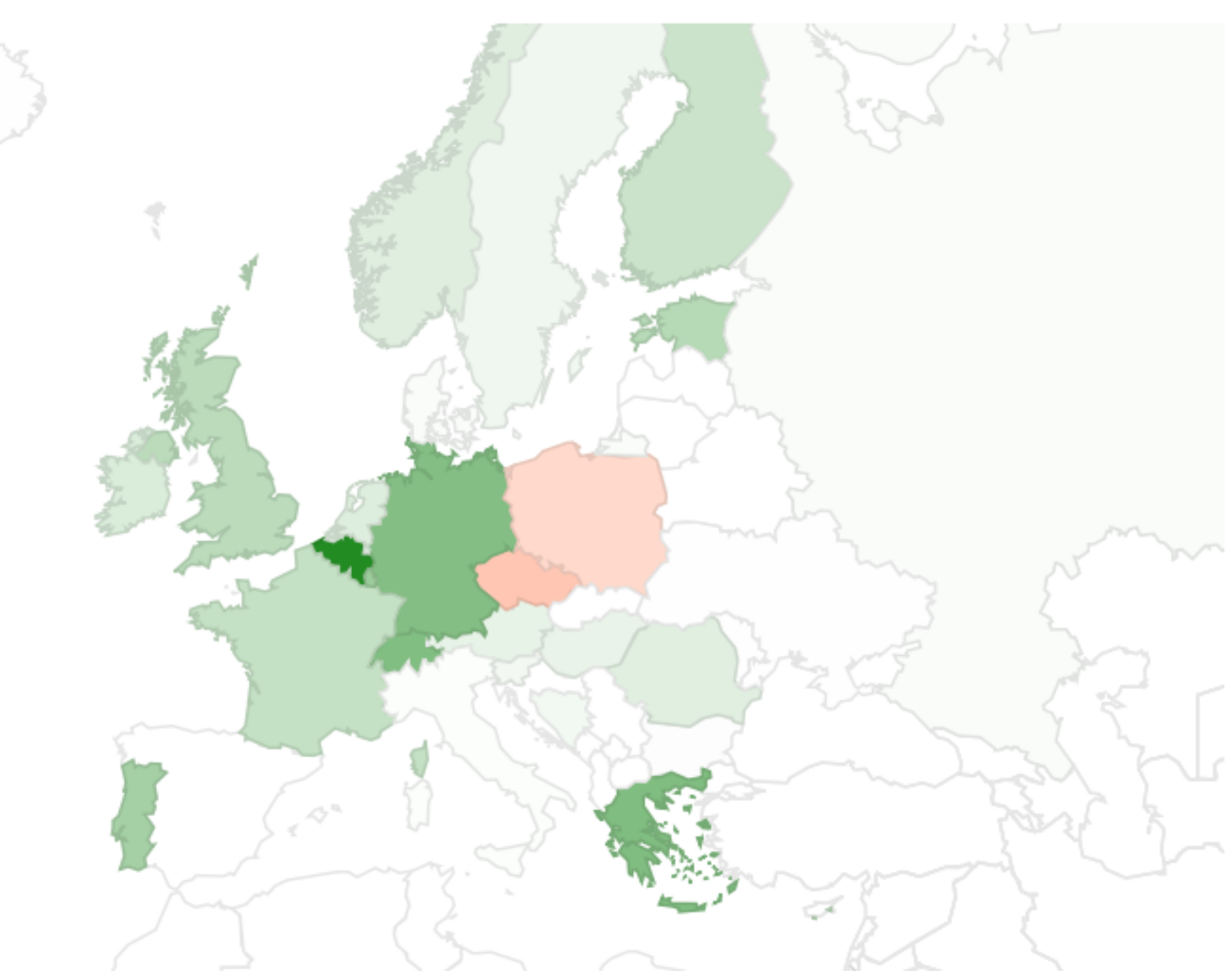

#### **www.google.com/ipv6/**

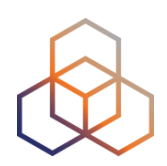

#### **How: Europe (2)** • There is a linear constant growth

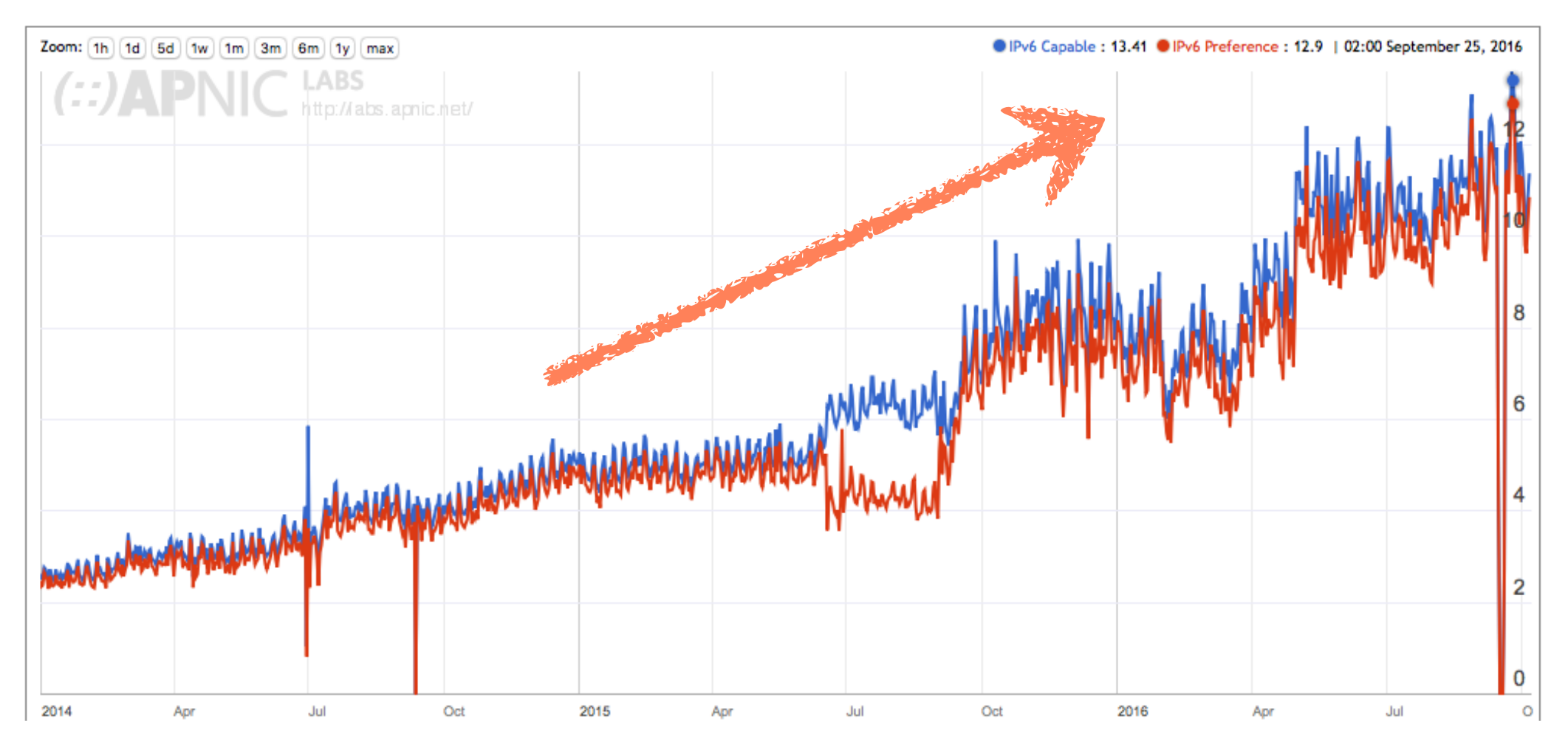

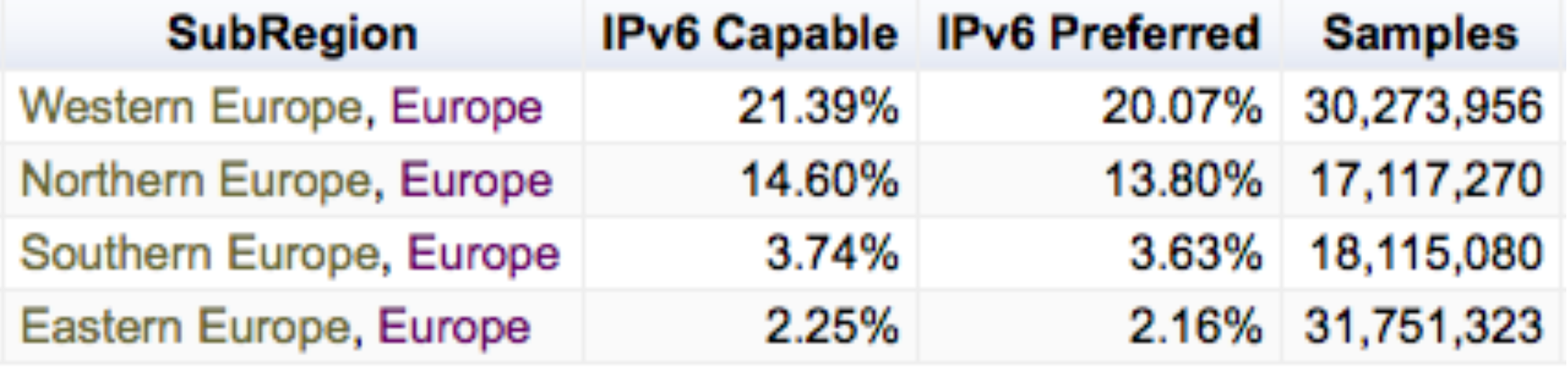

#### **http://stats.labs.apnic.net/ipv6**

Alvaro Vives | RONOG 3 / ION | 12 October 2016 **1990 - 1990 - 1990 - 1990 - 1990 - 1990 - 1990 - 1990 - 1990 - 199** 

#### **How: Europe (3)** • RIPE NCC LIR's: IPv6 resources

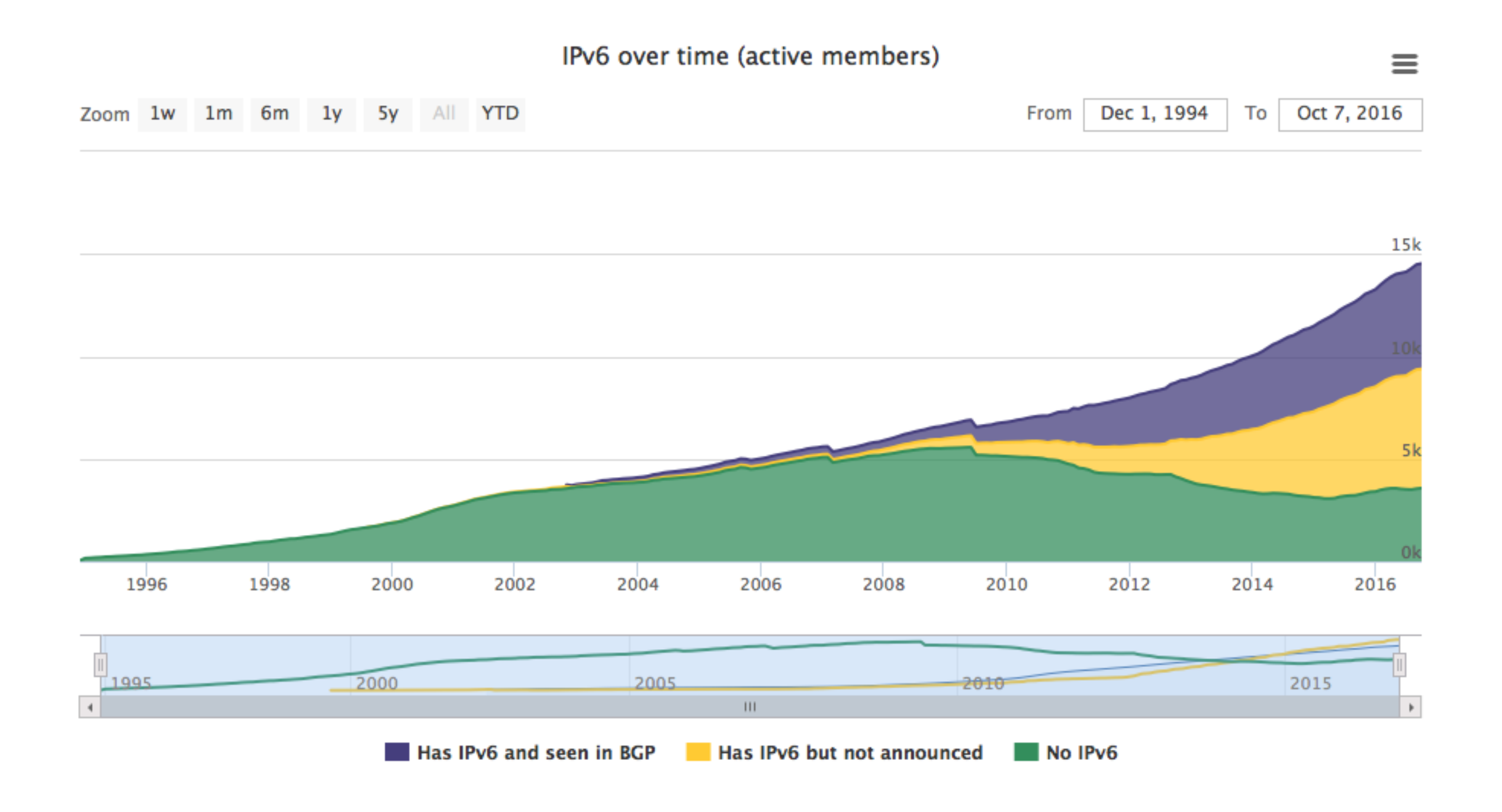

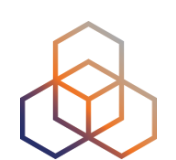

#### **How: Europe (4)** • RIPE NCC LIR's: IPv6 + BGP

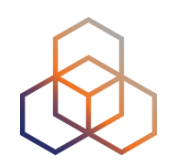

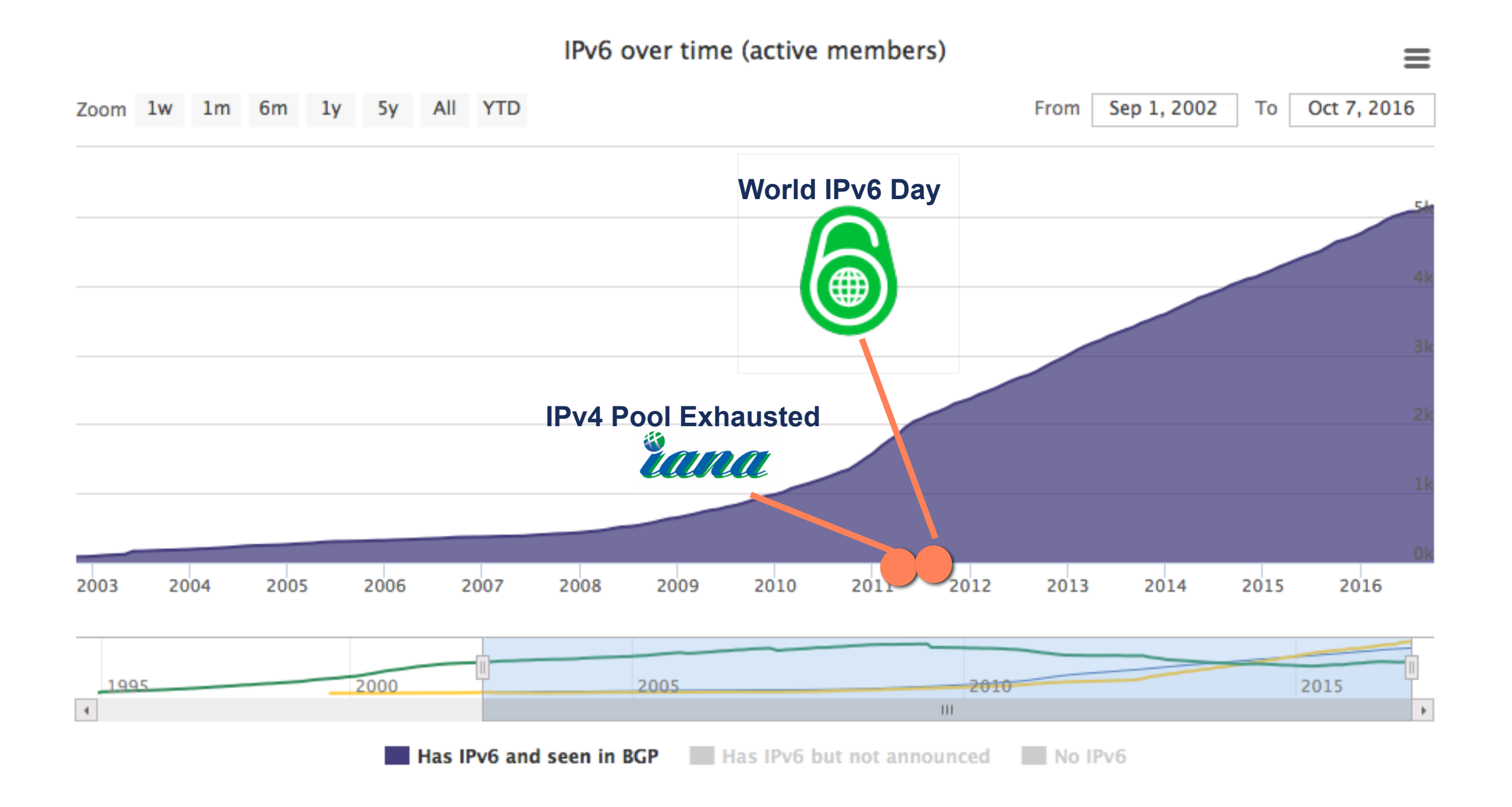

#### **How: Europe (5)** • RIPE NCC LIR's: IPv6 + No BGP

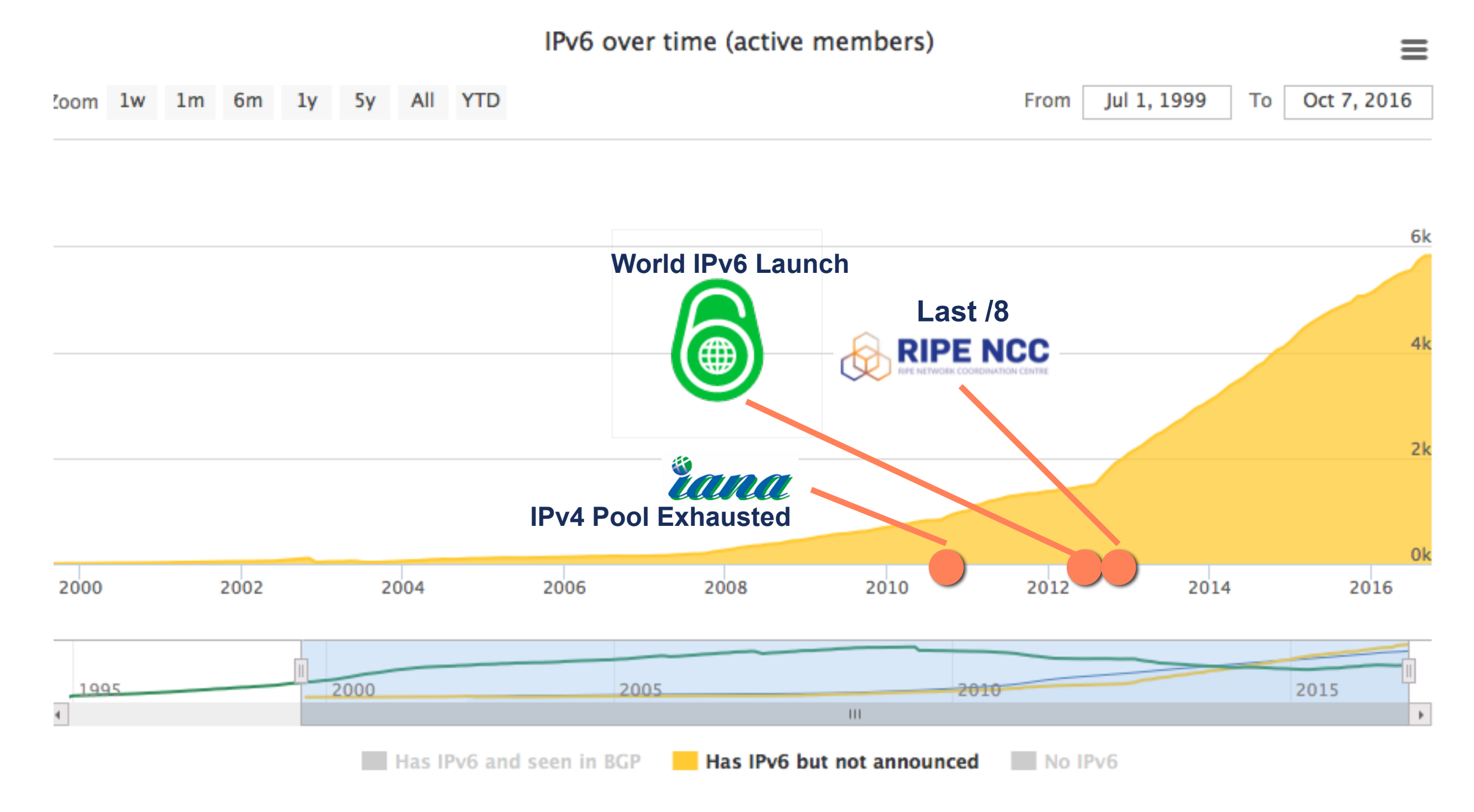

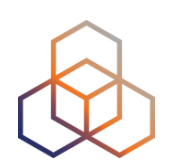

### **How: Europe (6)** • RIPE NCC LIR's: No IPv6

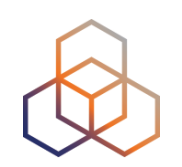

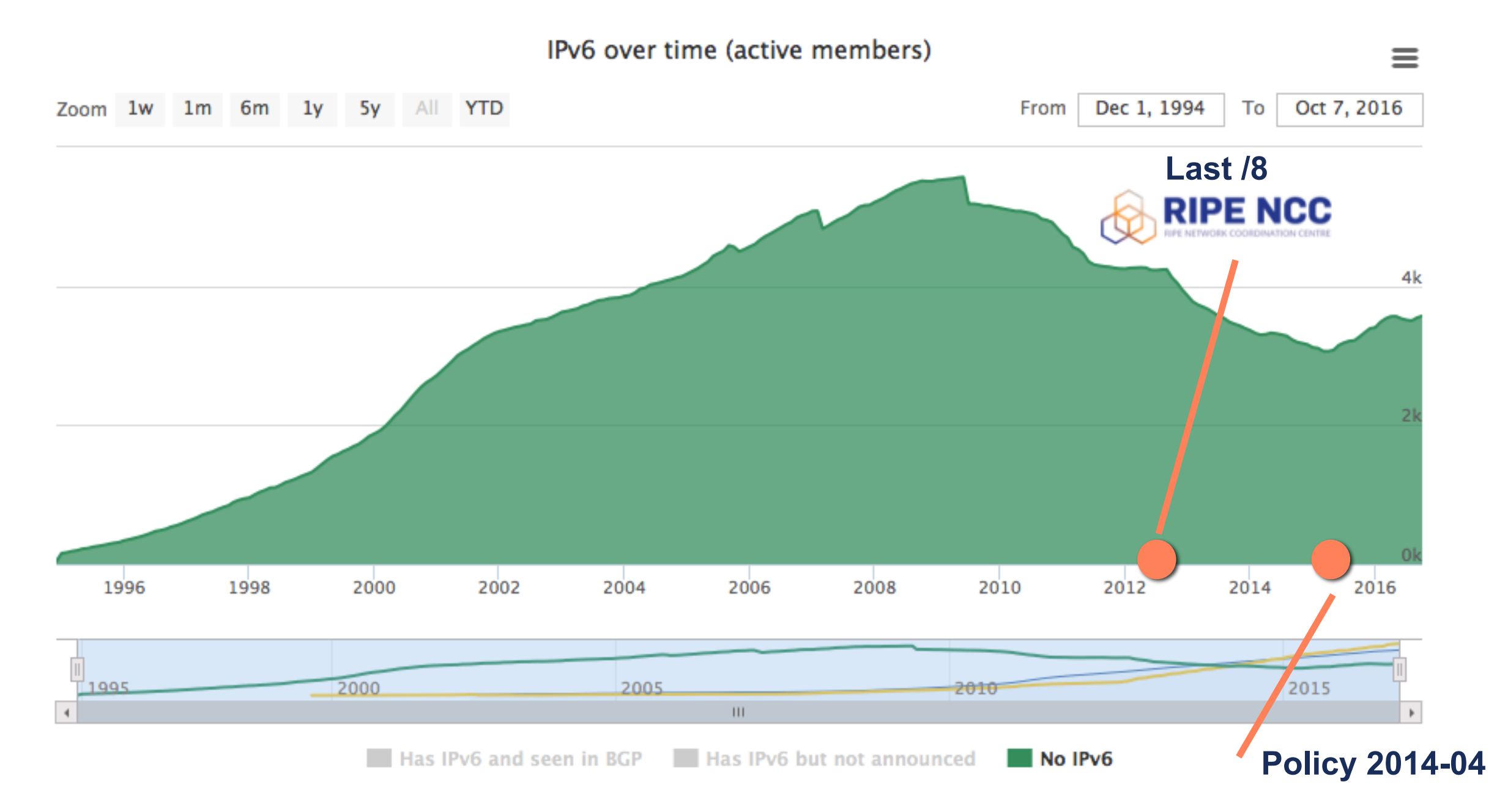

#### Alvaro Vives | RONOG 3 / ION | 12 October 2016 13 **Removing IPv6 Requirement for Receiving Space from the Final /8**

### **IPv6 RIPEness**

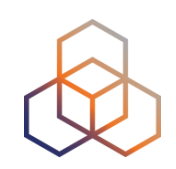

- Rating system to measure early signs of IPv6 deployment
- 1 star if LIR has an IPv6 allocation
- 3 more stars possible if
	- Prefix is announced (visible in RIS)
	- Prefix is registered in routing registry (route6 object)
	- Reverse DNS is set up

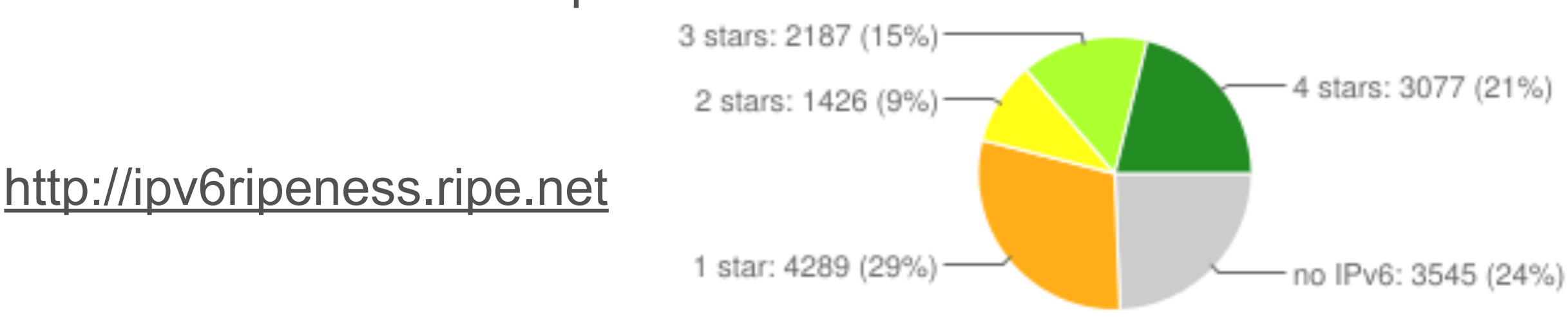

All (14524 LIRs)

### **IPv6 RIPEness "5th Star"**

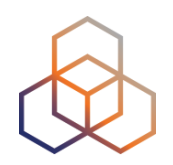

- Measuring actual IPv6 deployment
	- **Content networks**: Percentage of IPv6-enabled Alexa 1M listed sites in that network, weighted by Alexa ranking
	- **Access networks**: Percentage of IPv6-enabled users from APNIC ads-measurements
	- Threshold for "5th star" has been doubled every year

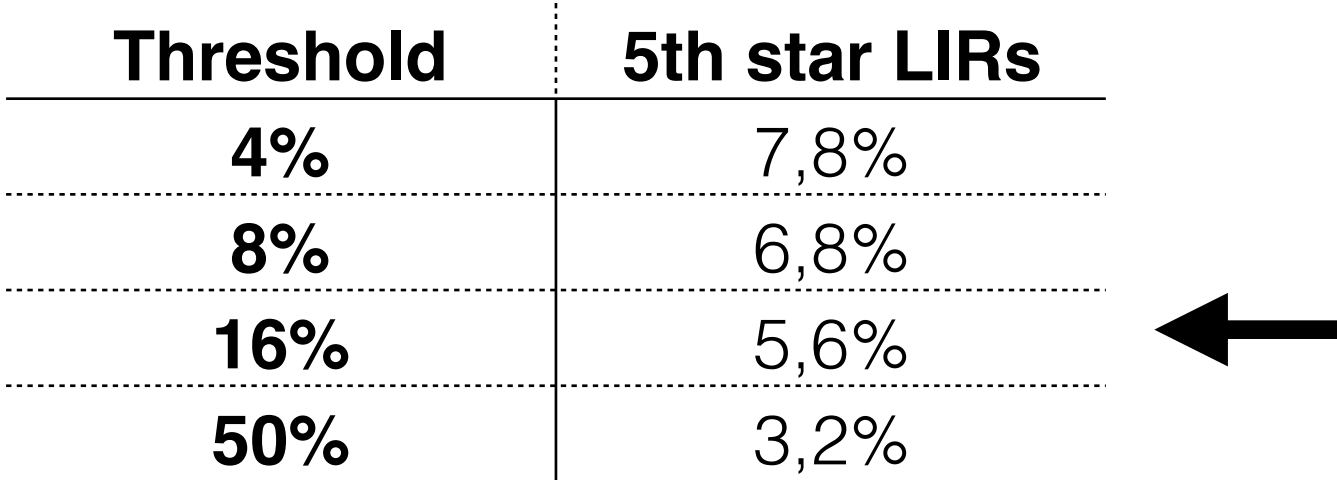

Current status at various thresholds

# **How: Eastern Europe & Romania (1)**

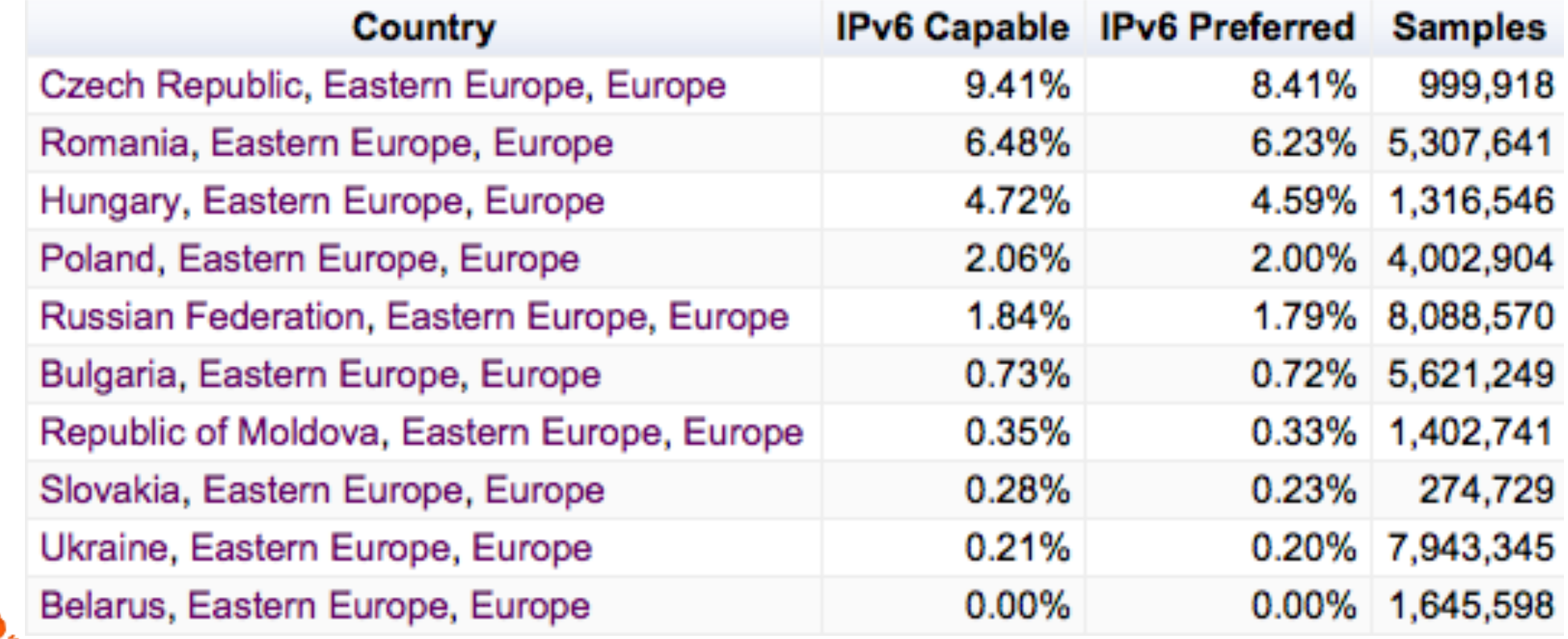

**http://stats.labs.apnic.net/ipv6**

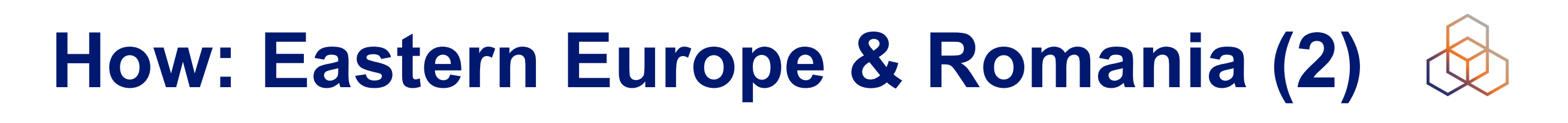

#### • If we look into RIPE NCC statistics

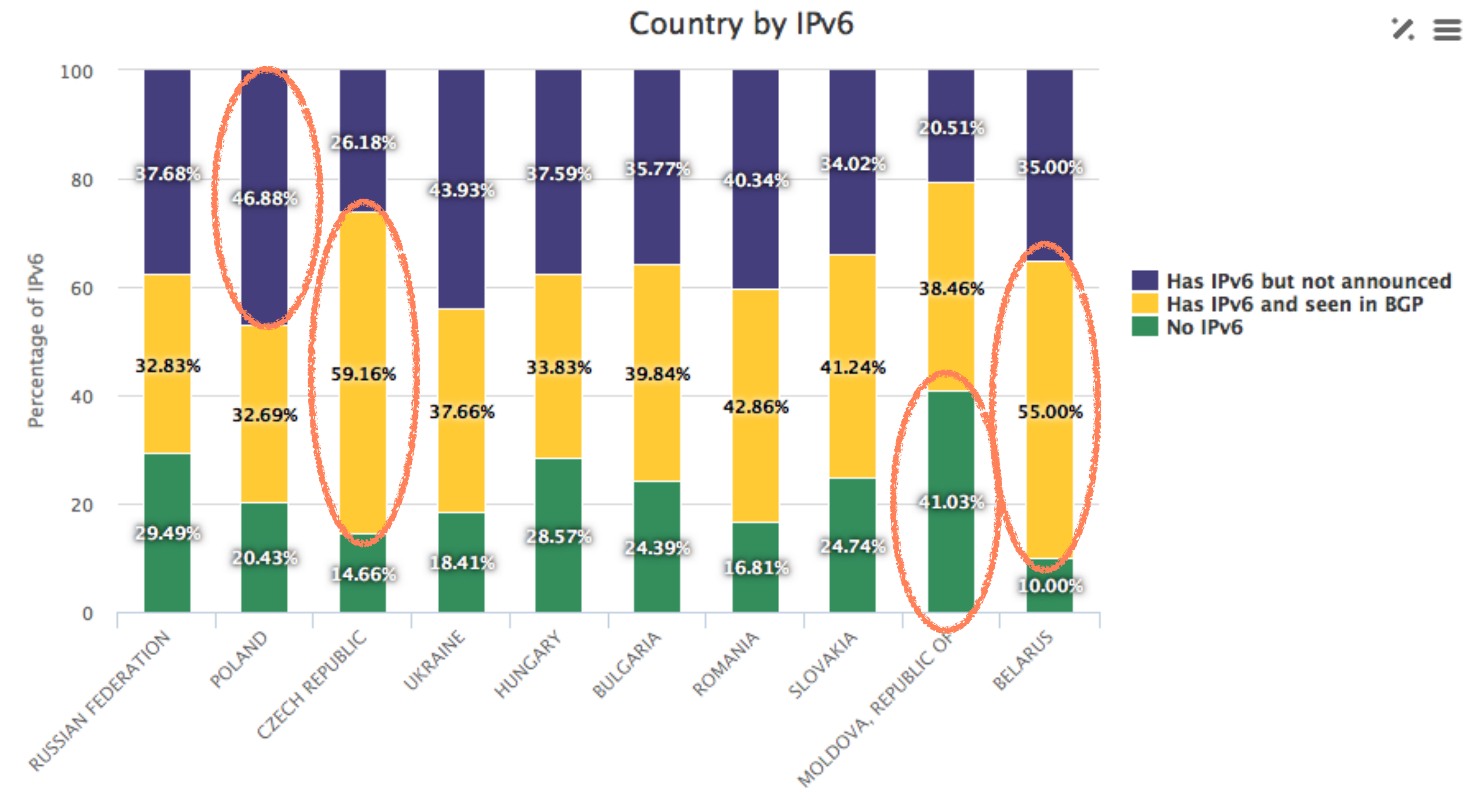

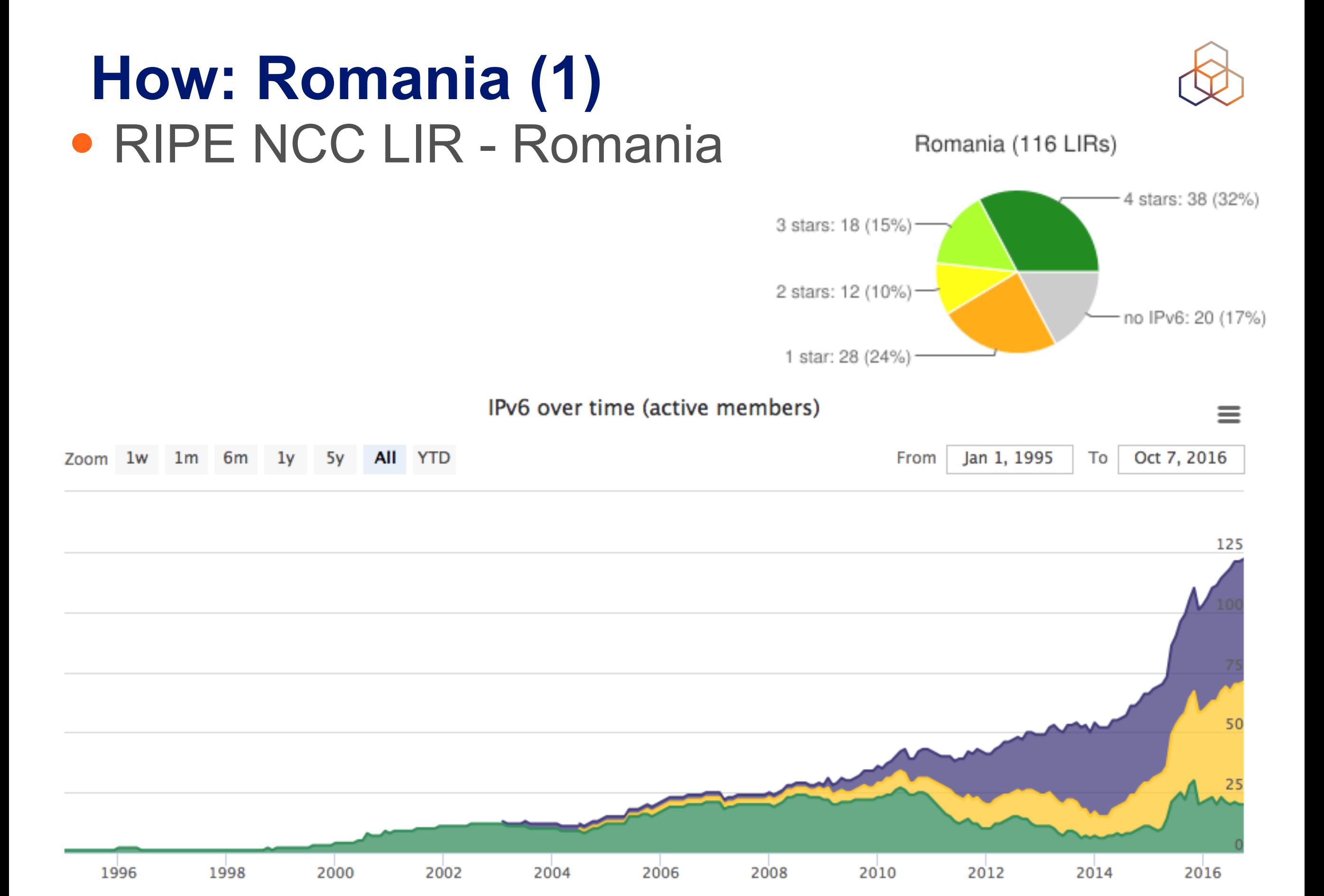

#### Alvaro Vives | RONOG 3 / ION | 12 October 2016 18

#### **How: Romania (2)** • RIPE NCC LIR - Romania: IPv6 + BGP

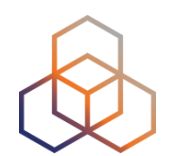

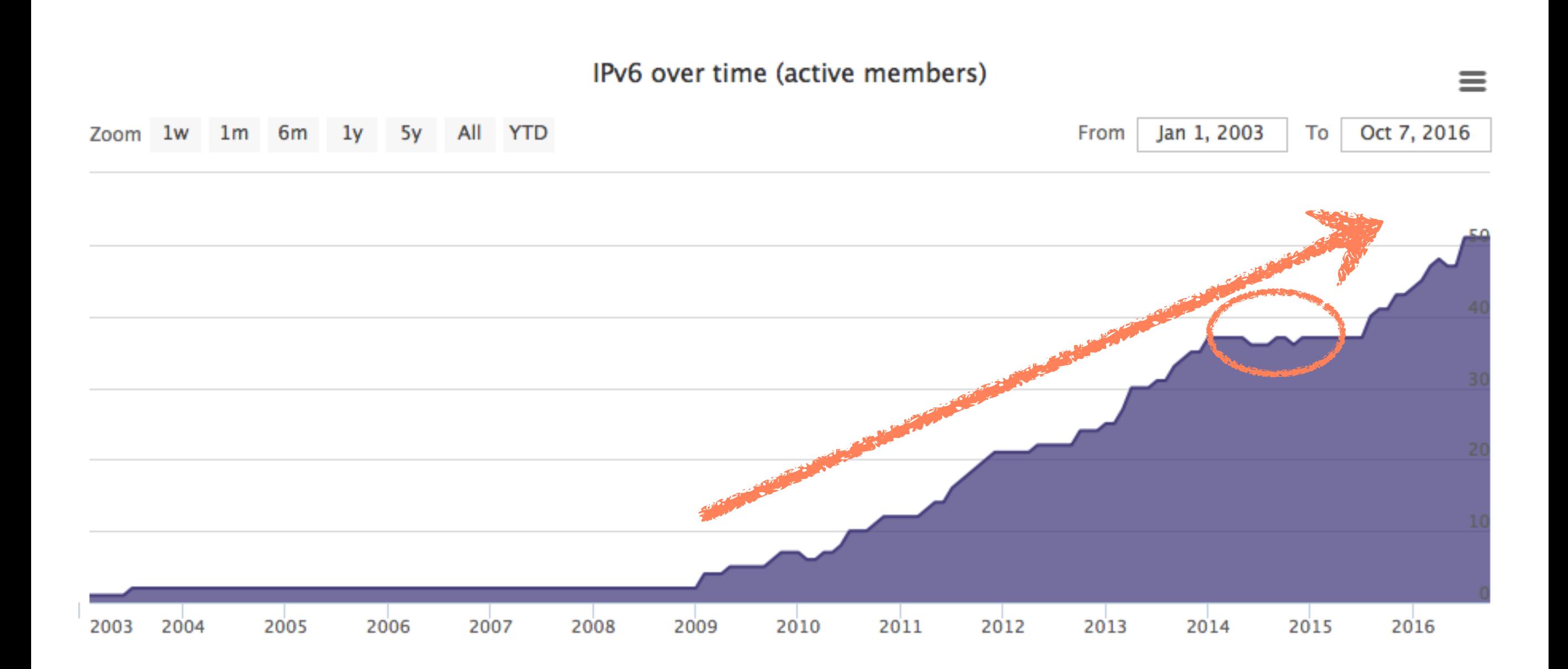

### **How: Romania (3)** • RIPE NCC LIR - Romania: IPv6 + No BGP

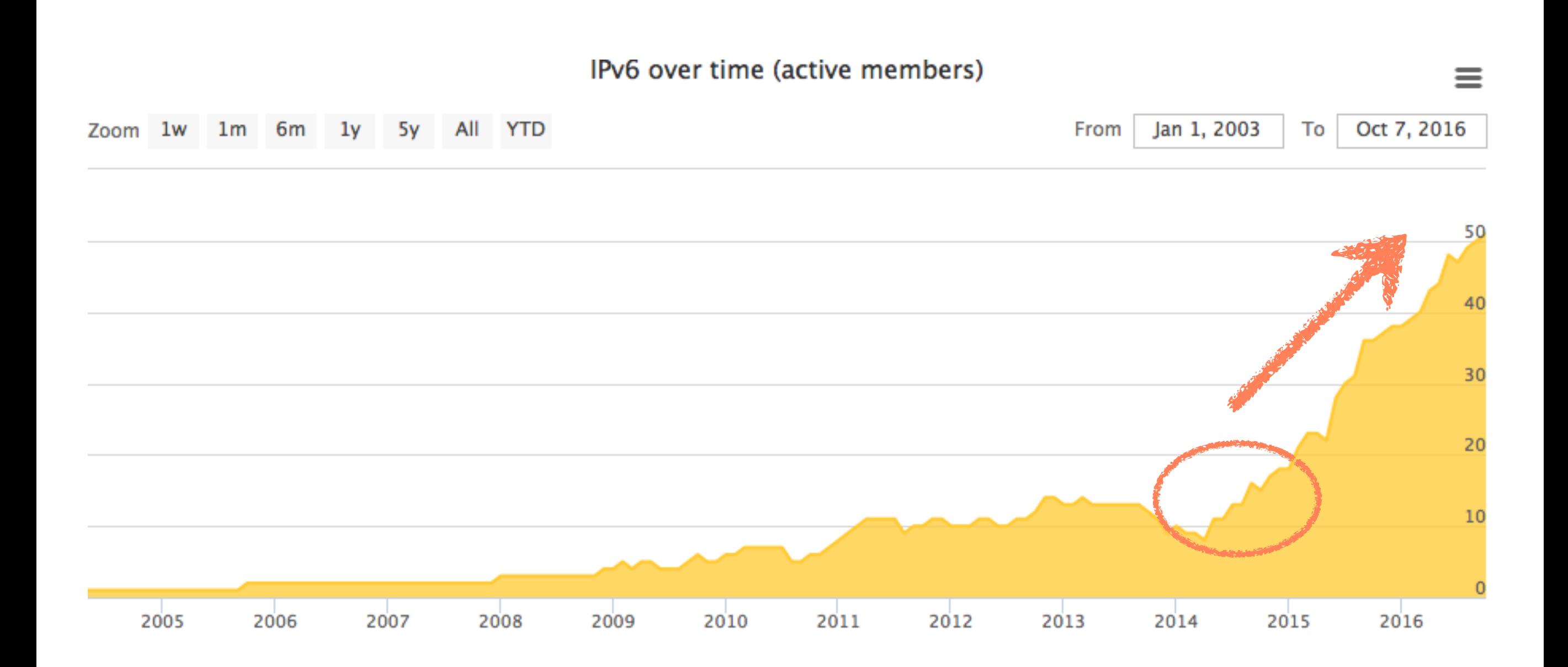

#### **How: Romania (3)** • RIPE NCC LIR - Romania: No IPv6

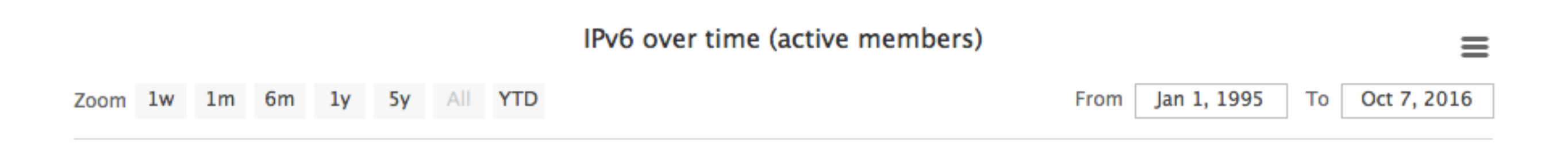

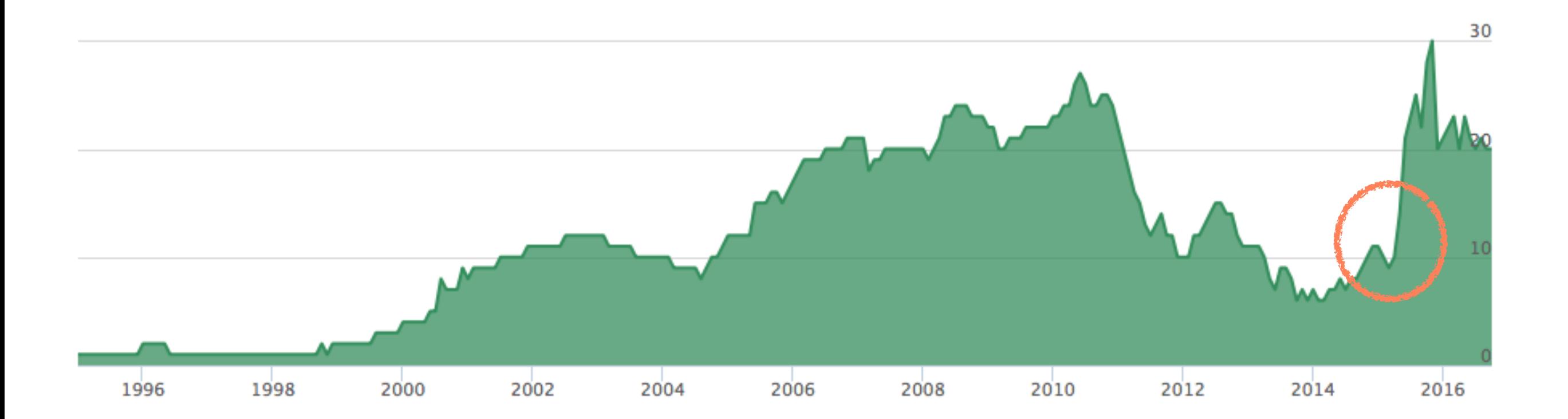

Alvaro Vives | RONOG 3 / ION | 12 October 2016 21

# **What about YOU? (1)**

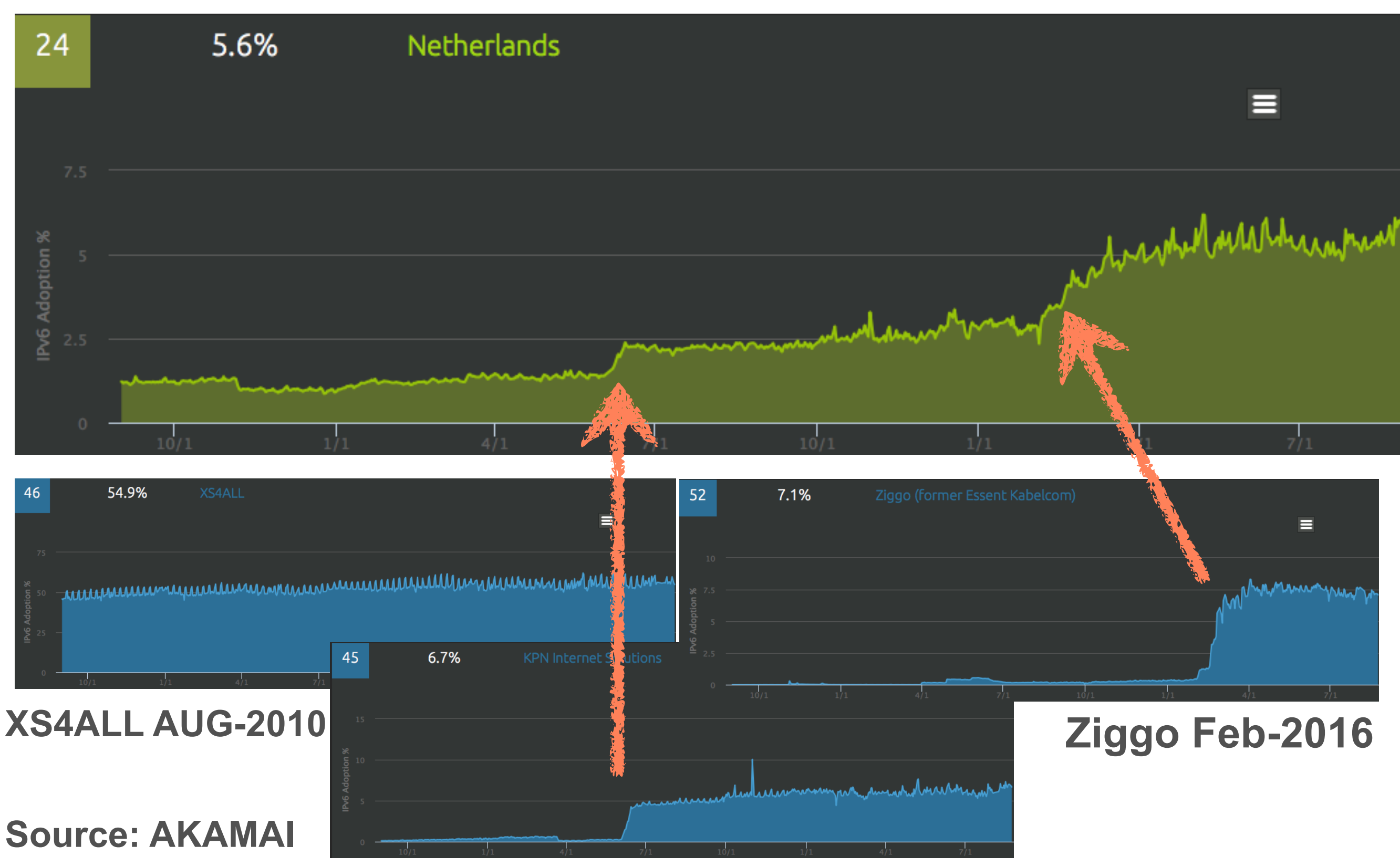

**KPN Jun-2015**

Alvaro Vives | RONOG 3 / ION | 12 October 2016 **20 X PN | 11 IN 1904 5** 22

### **What about YOU? (2)**

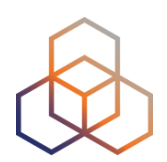

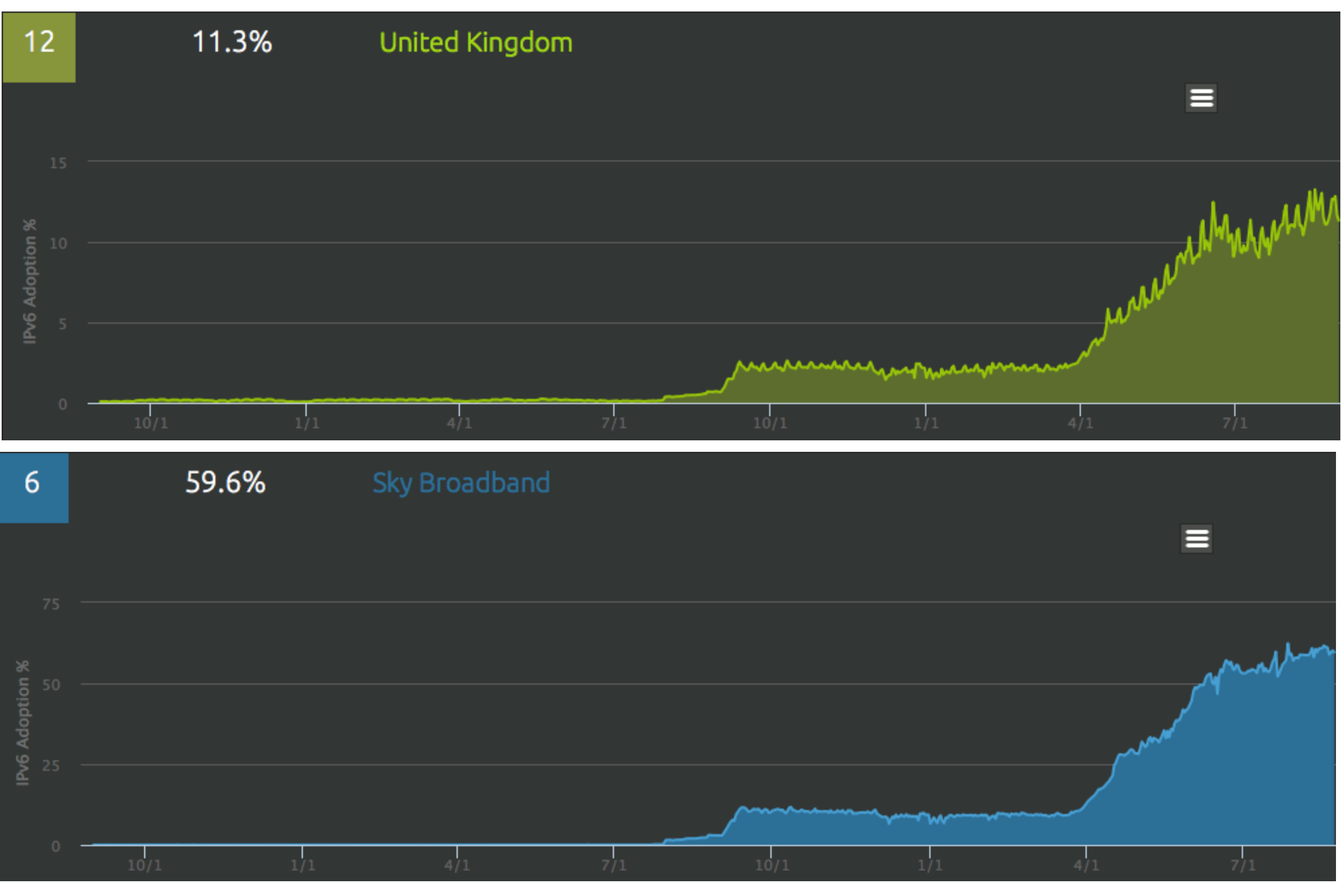

Alvaro Vives | RONOG 3 / ION | 12 October 2016 **Source: AKAMAI Mar-2016** 23

**Source: AKAMAI** 

### **What about YOU? (3)**

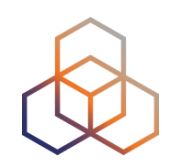

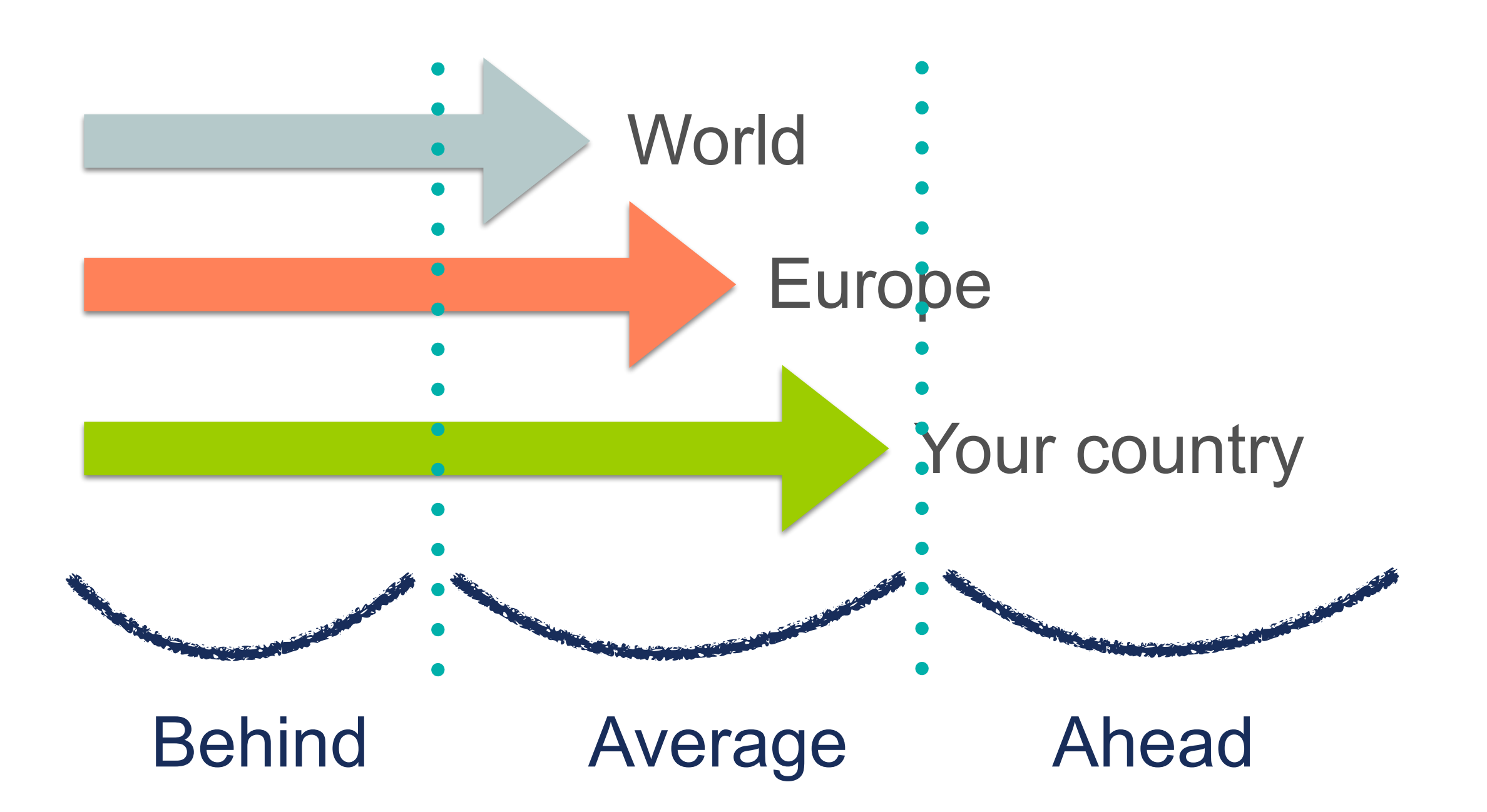

### **Summary**

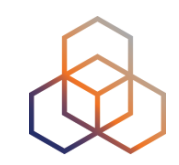

- IPv6 Adoption happening all around the world
- Different speeds

- You have to decide what to do about it
- Important IPv6 -> Urgent IPv6

# **References (1)**

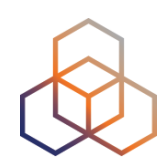

- APNIC IPv6 Stats:<http://stats.labs.apnic.net/ipv6>
- Google IPv6 Stats: [www.google.com/ipv6/](http://www.google.com/ipv6/)
- RIPEness:<http://ipv6ripeness.ripe.net>
- [RIPE NCC IPv6 Enabled Networks: http://](http://v6asns.ripe.net) v6asns.ripe.net
- [RIPE NCC Statistics: https://labs.ripe.net/statistics/?](https://labs.ripe.net/statistics/?tags=ipv6) tags=ipv6

# **References (2)**

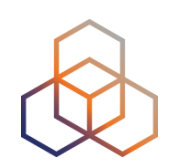

- IPv6 Deployment Aggregated Status (IPv6 networks): <https://www.vyncke.org/ipv6status/prefixes.php>
- AKAMAI IPv6 Adoption Visualisation: https:// www.akamai.com/us/en/our-thinking/state-of-the[internet-report/state-of-the-internet-ipv6-adoption](https://www.akamai.com/us/en/our-thinking/state-of-the-internet-report/state-of-the-internet-ipv6-adoption-visualization.jsp)visualization.jsp

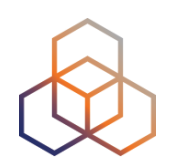

# **Questions**

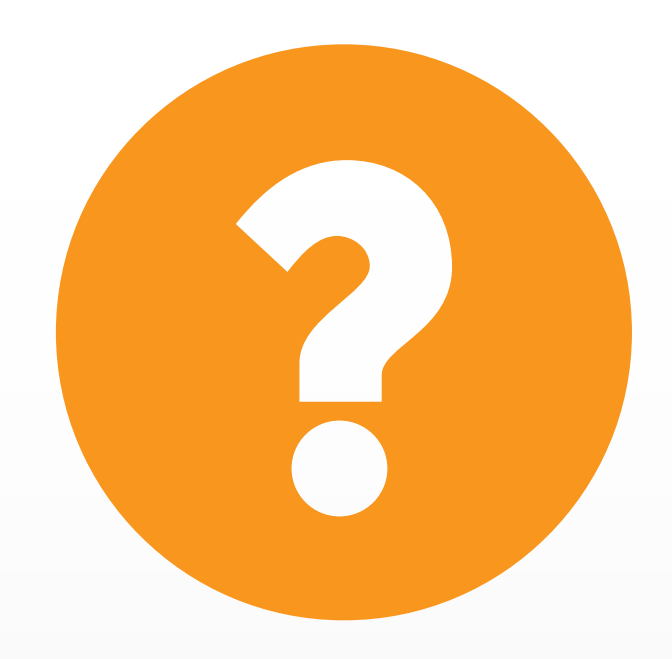

avives@ripe.net @TrainingRIPENCC

#### Alvaro Vives | RONOG 3 / ION | 12 October 2016 29

### **RIPE NCC Academy**

- Virtual Learning Environment
- Follow online courses
- Certify your expertise

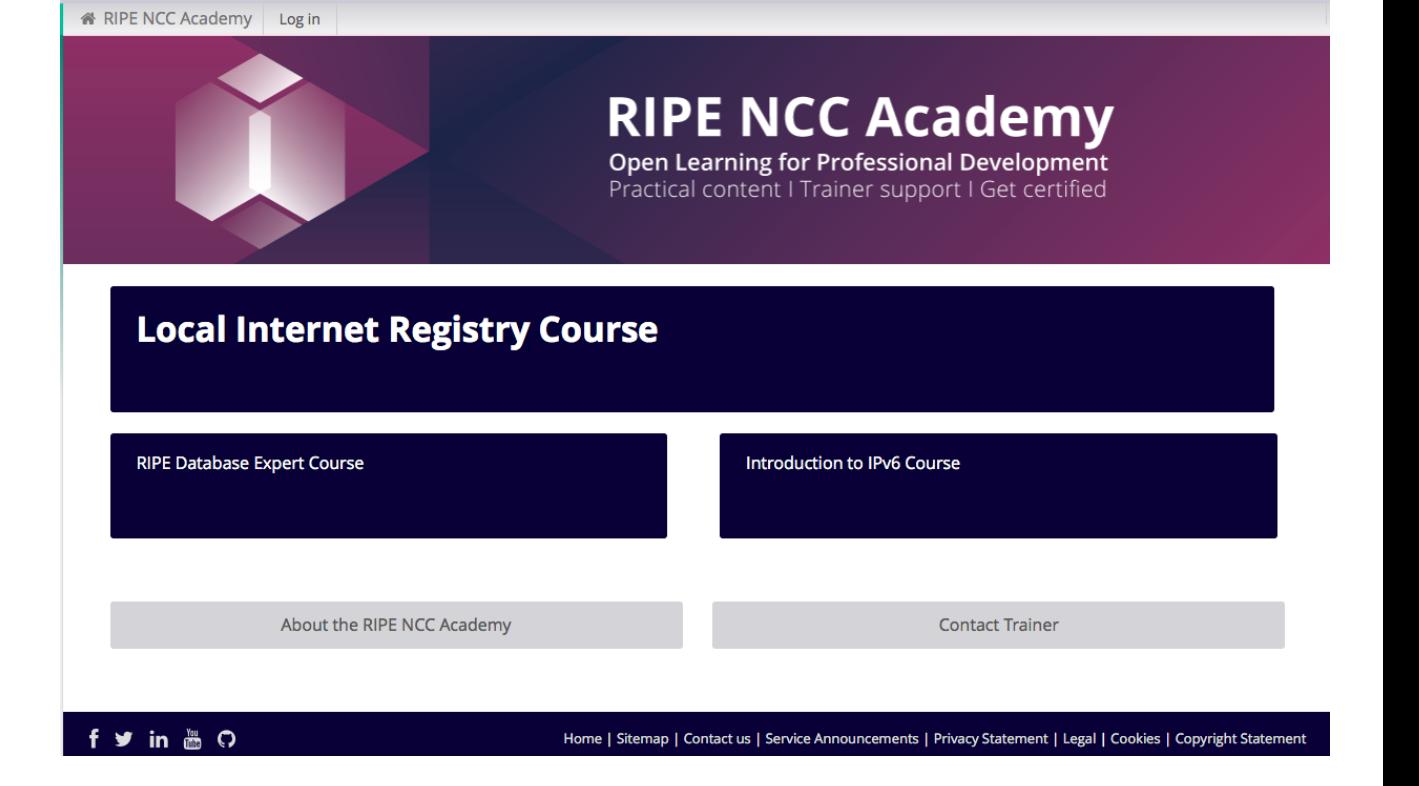

#### **<https://academy.ripe.net>**

**RIPE NCC** 

**Login with RIPE NCC Access account** 

#### **[access.ripe.net](http://access.ripe.net)**

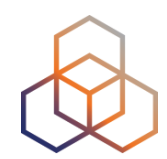

ou are not logged in. (Log in